## SAP ABAP table GRRMSCENARIOCLSF {Scenario Classification}

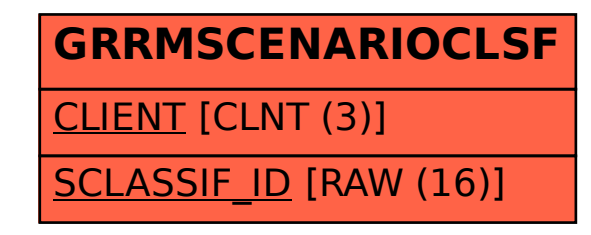